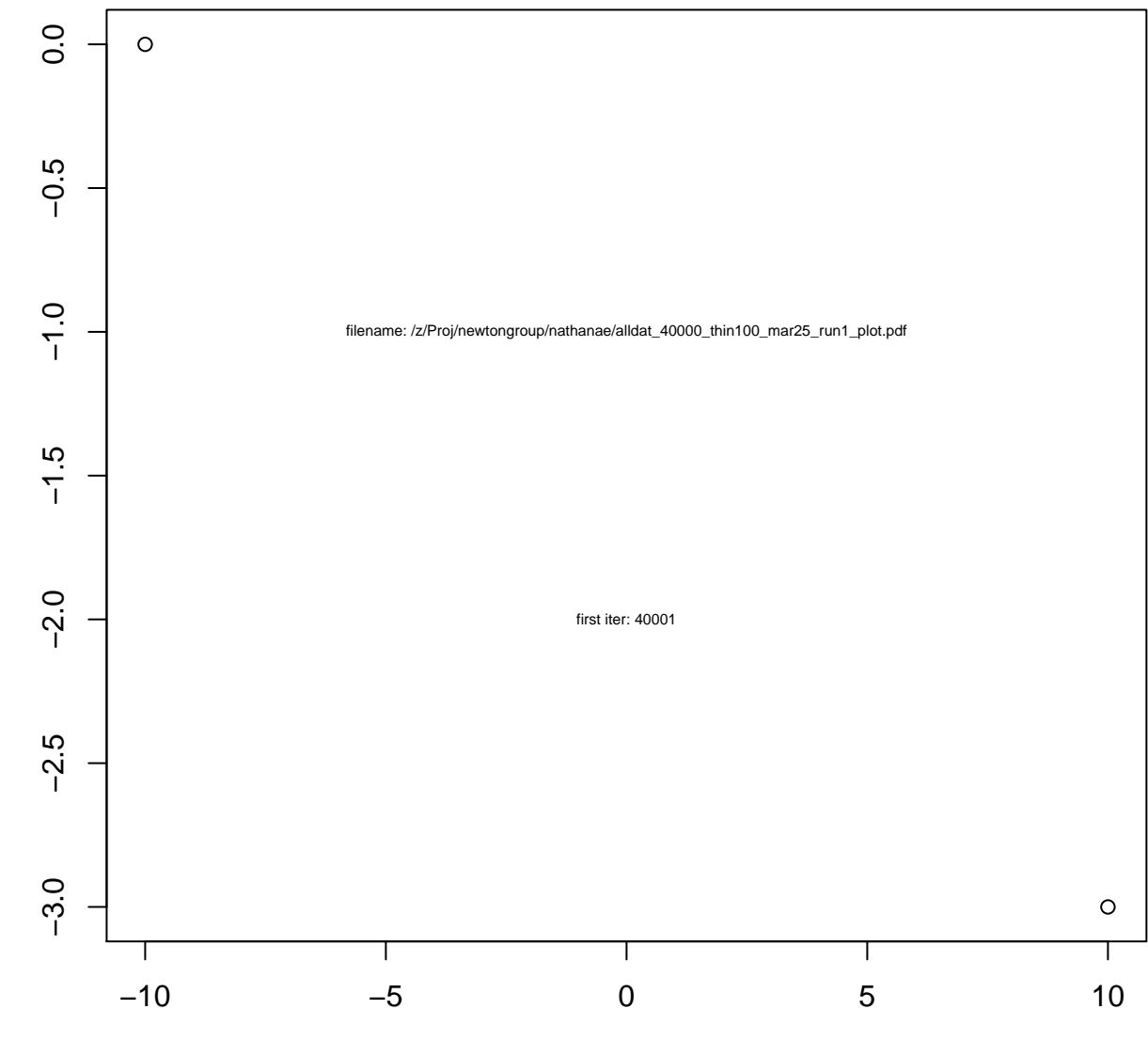

c(−10, 10)

c(0, −3)

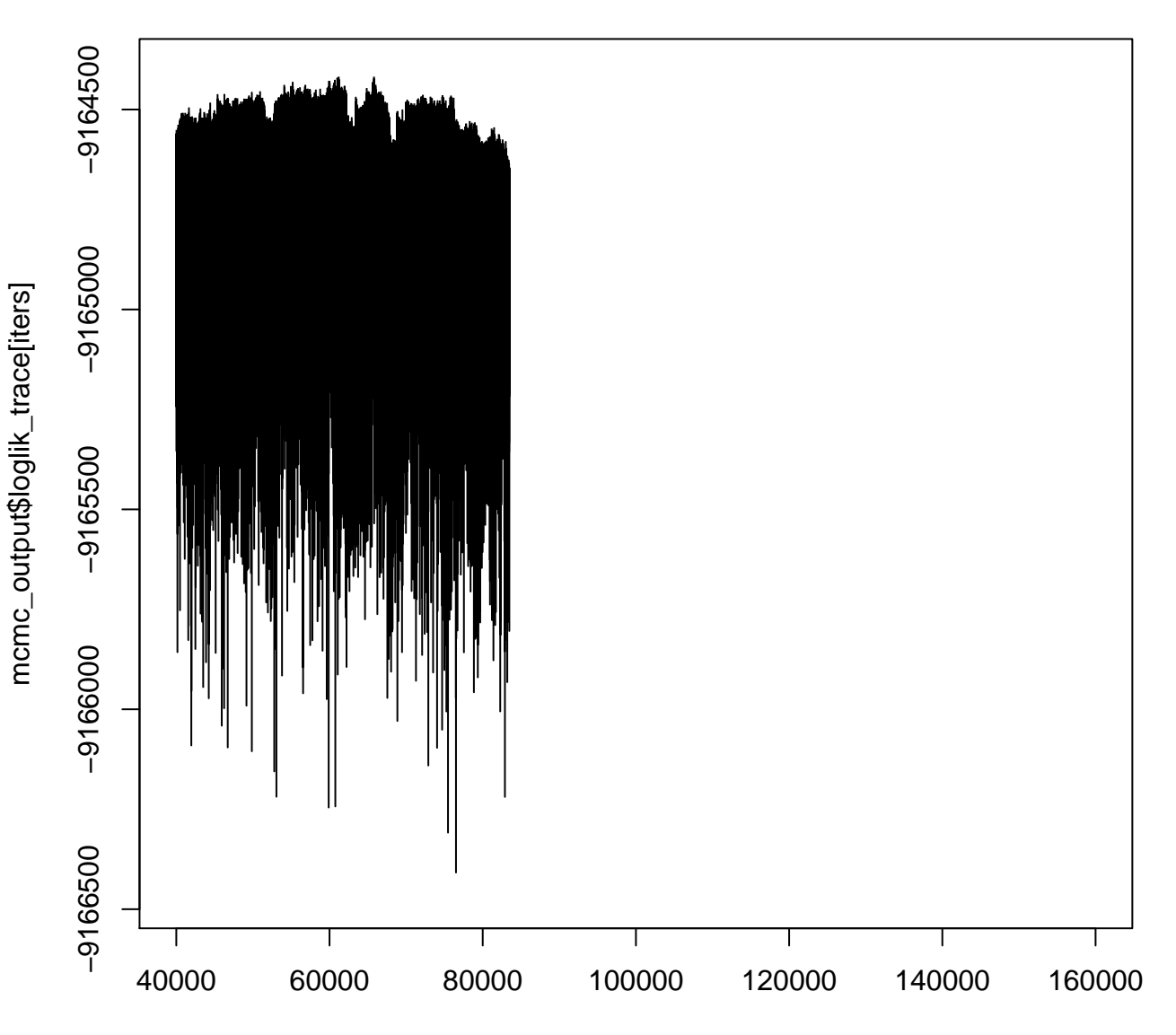

## **loglik**

## **complete\_loglik**

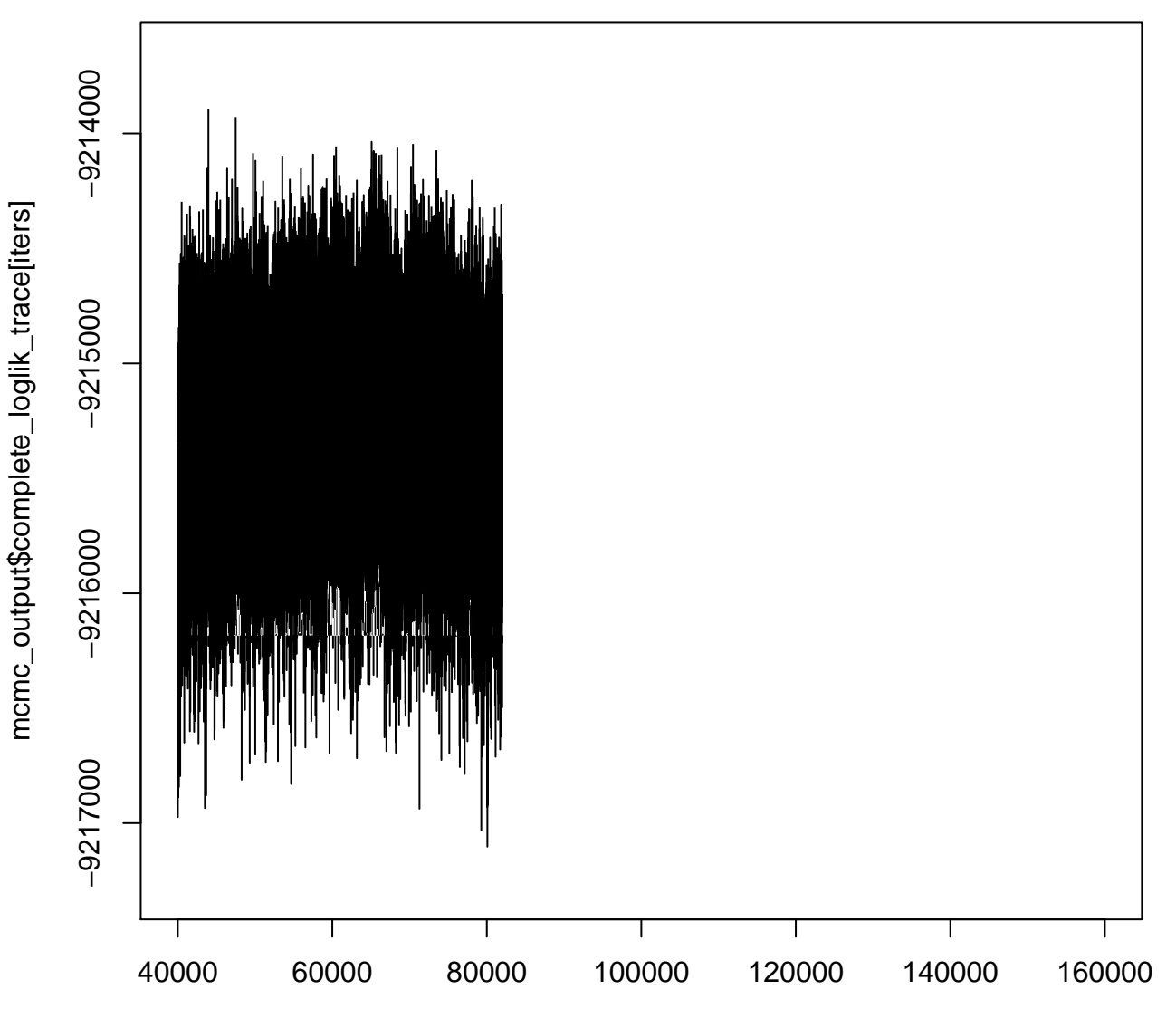

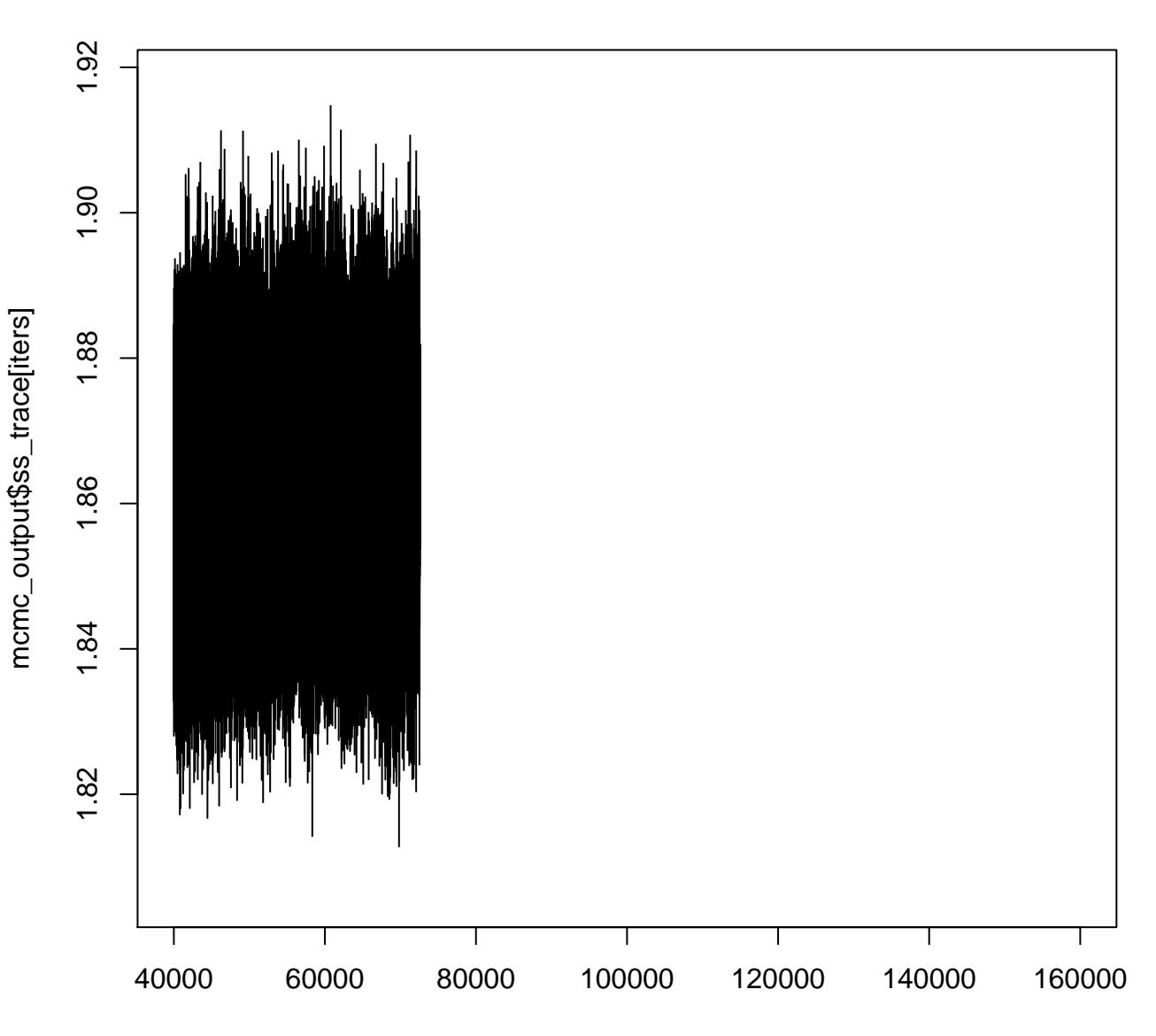

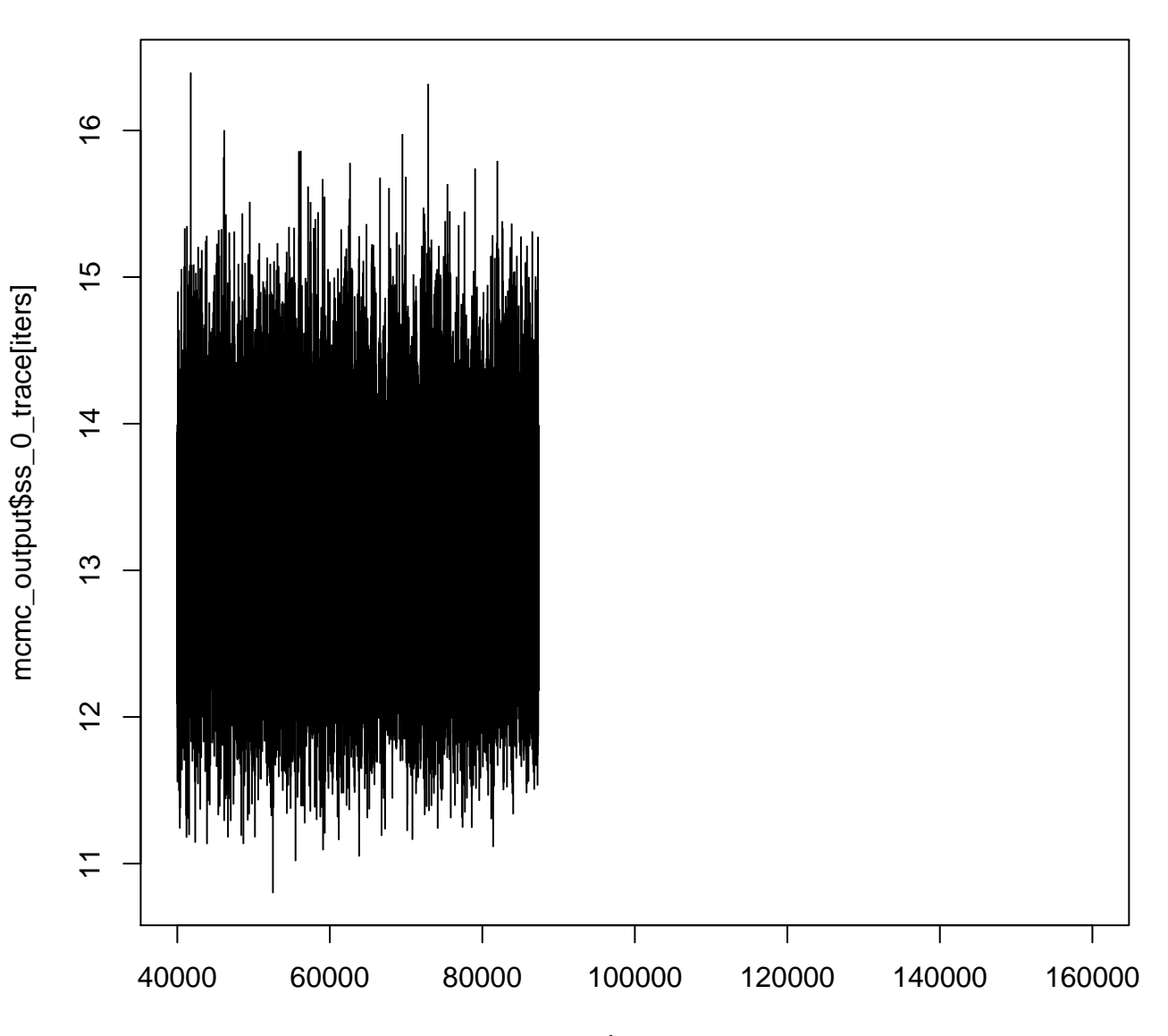

iters

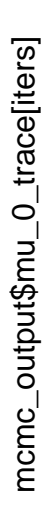

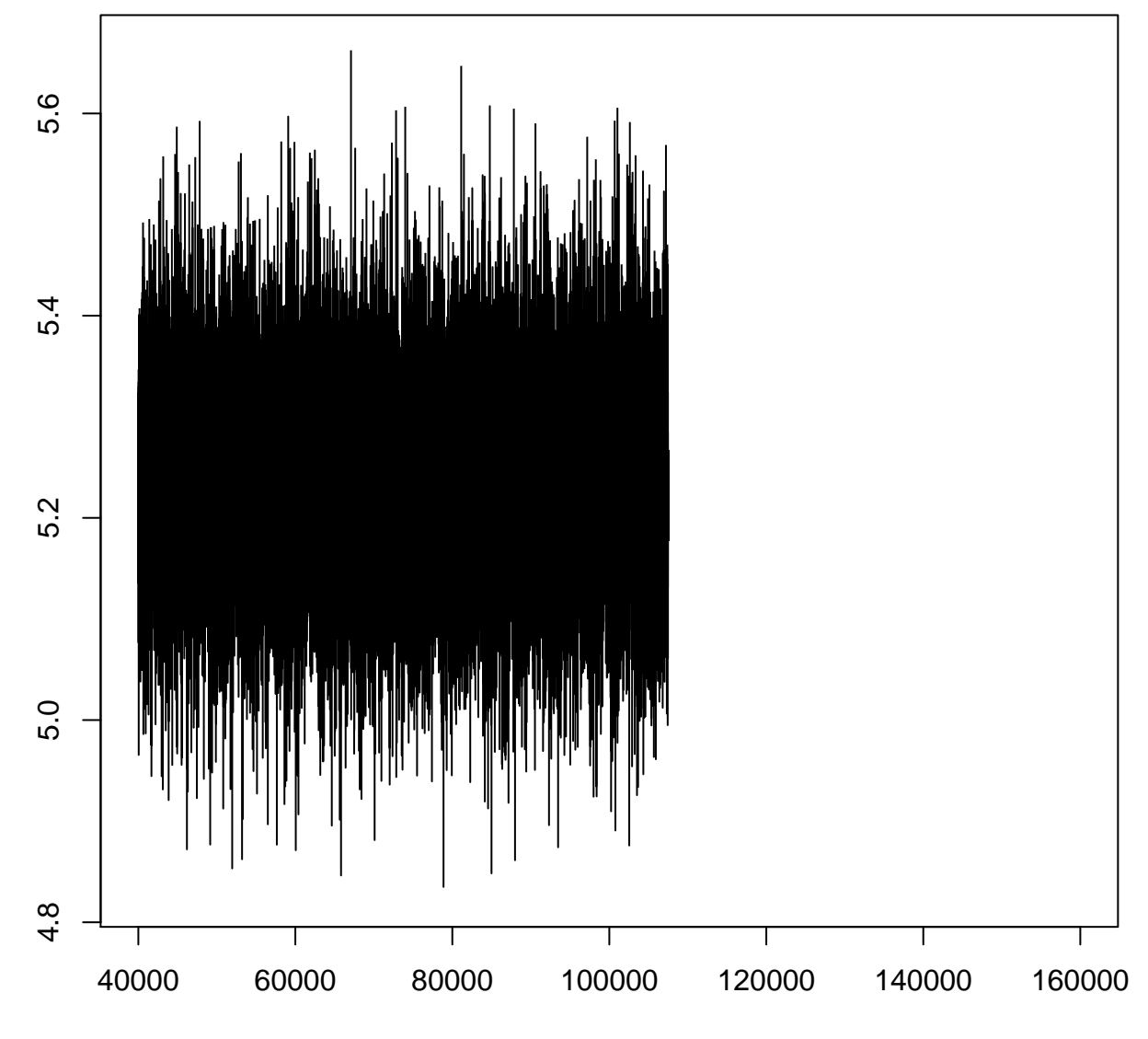

**mu\_0**

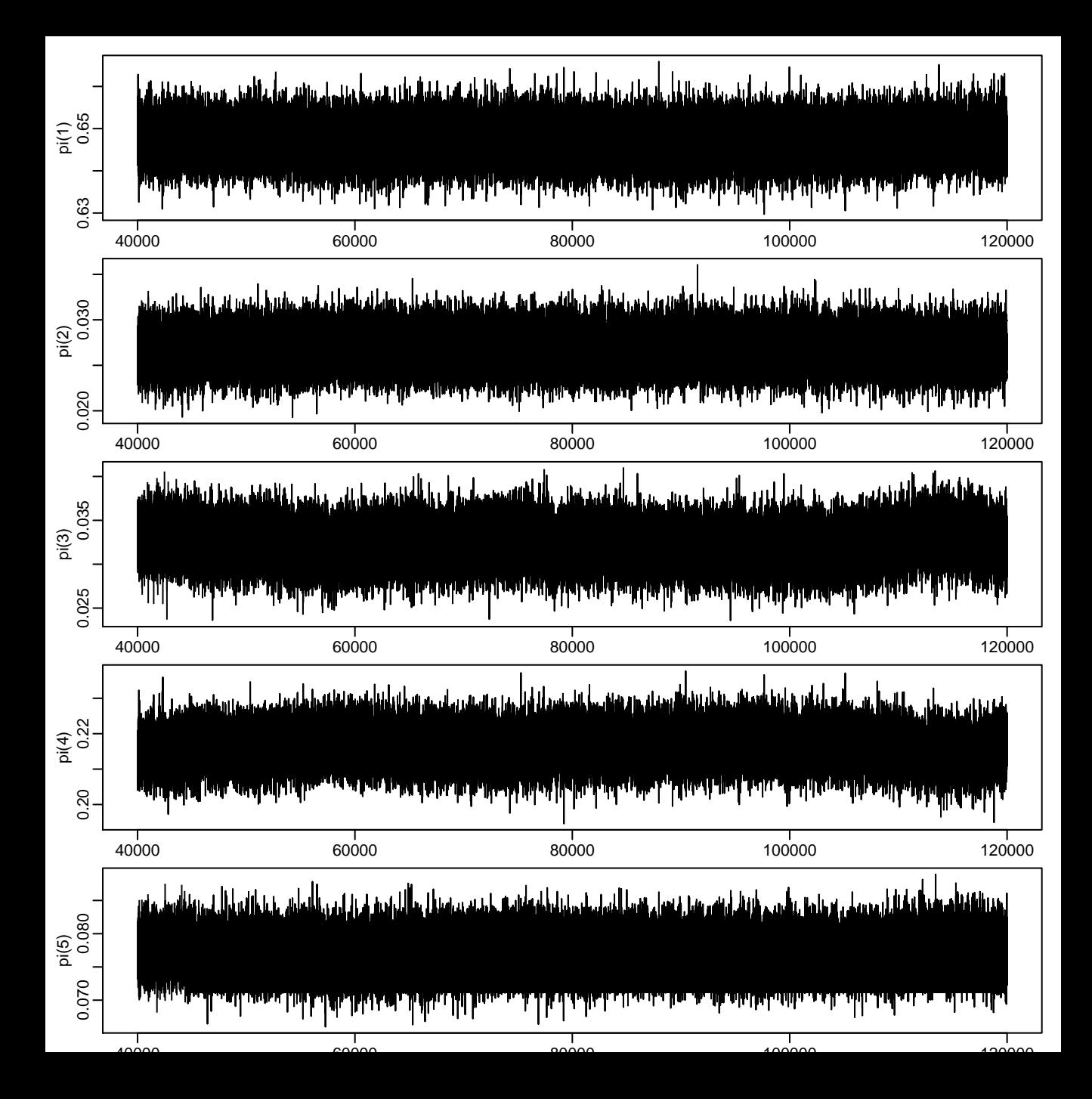

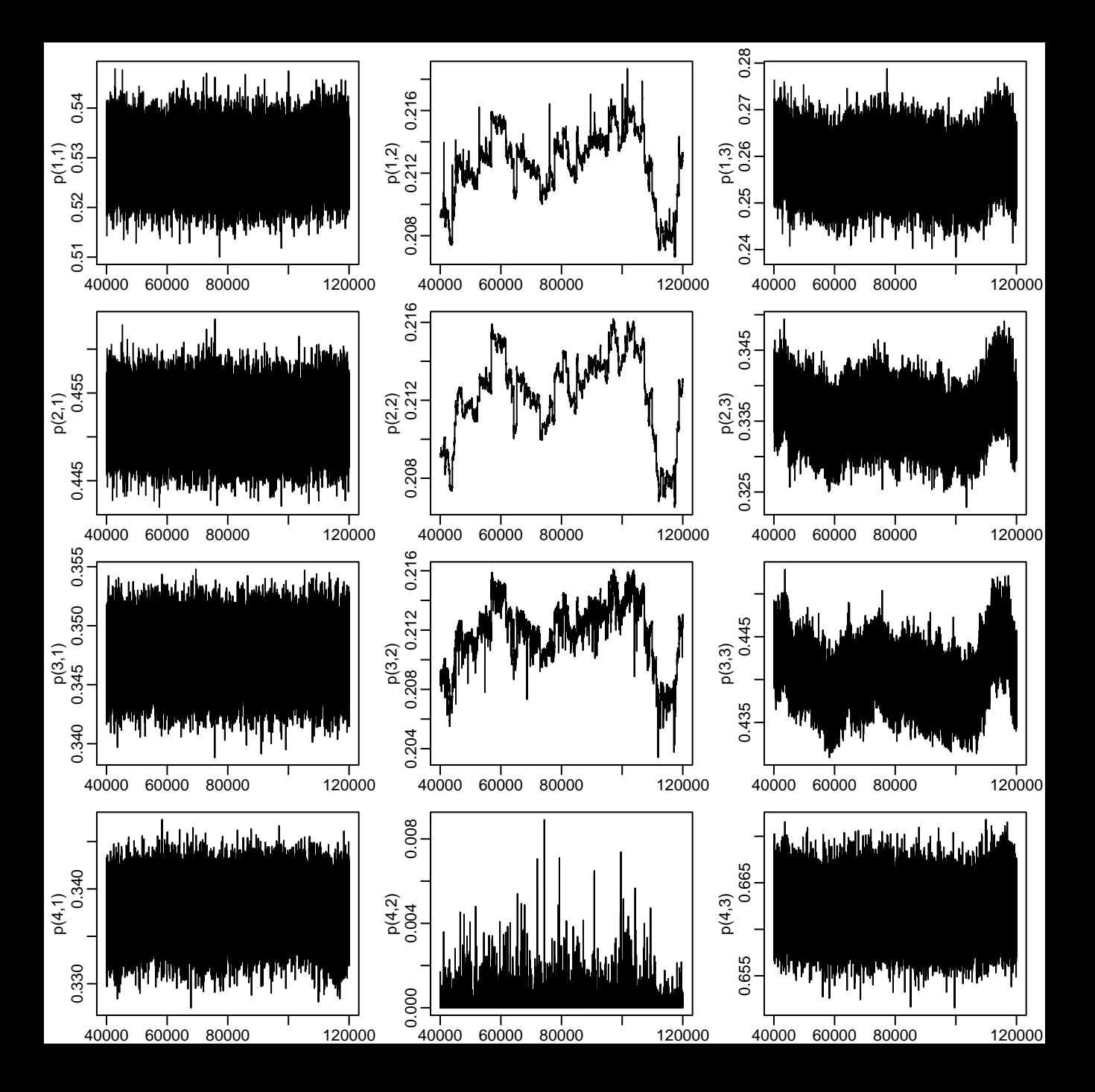